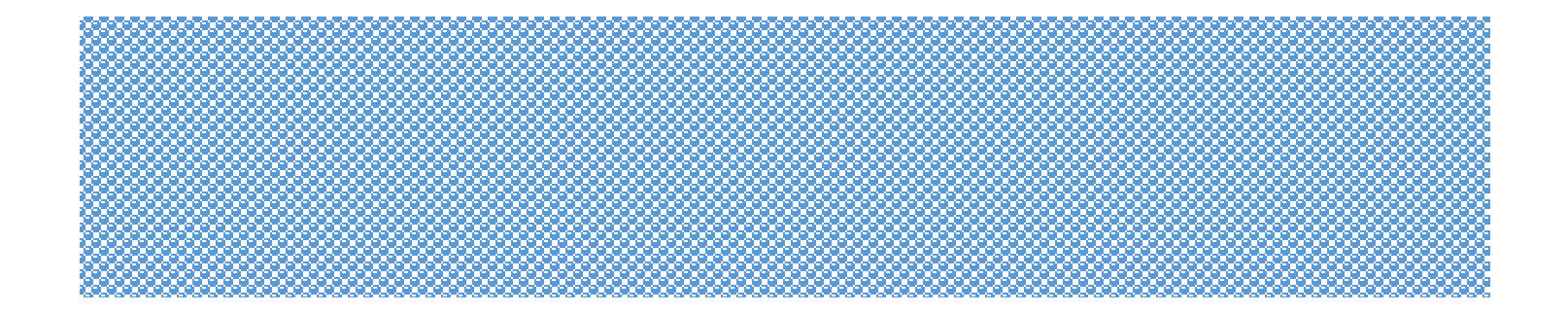

# CHAPTER 7

### Proportions and Similarity **Geometry**

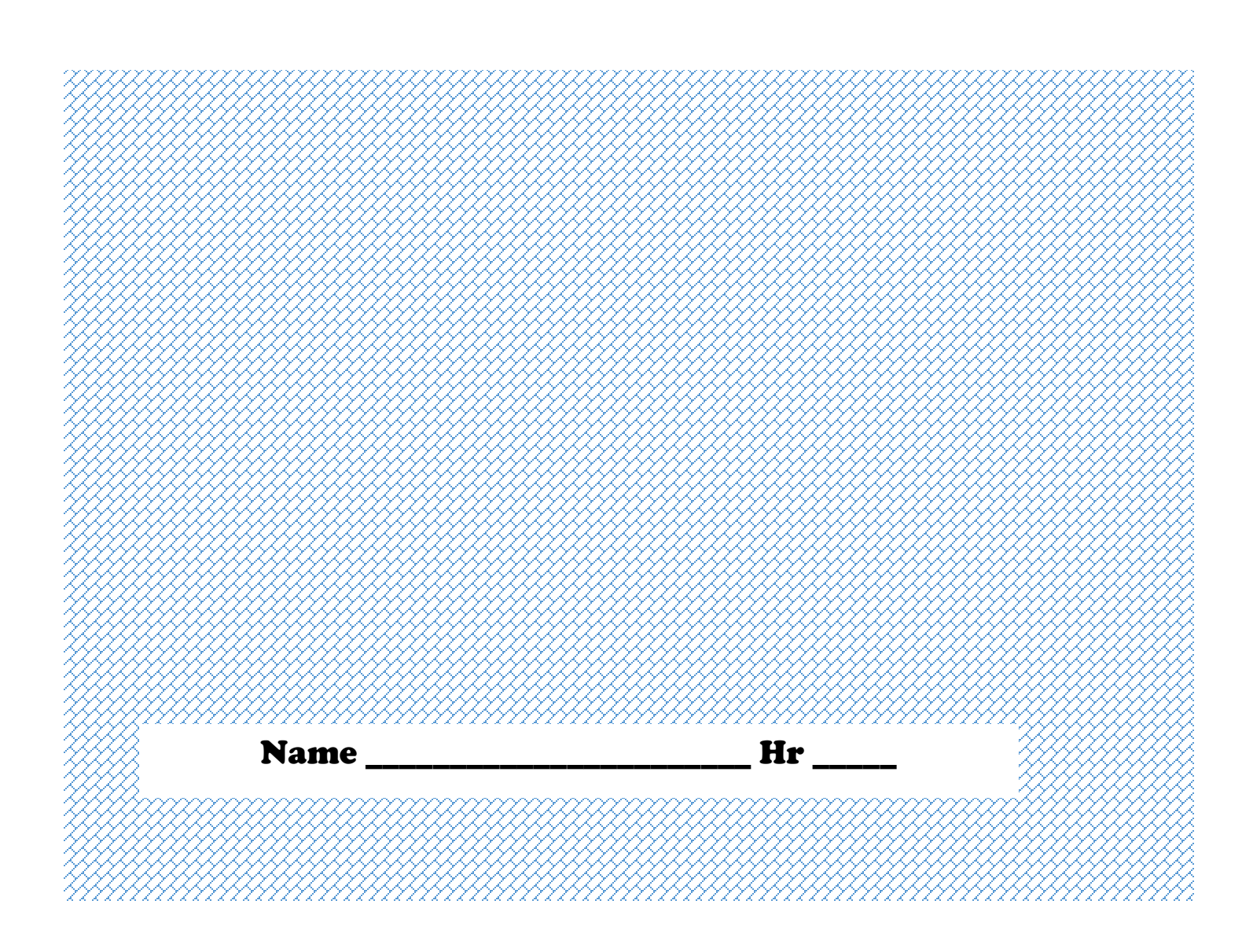

# **7-1 Ratio and Proportion**

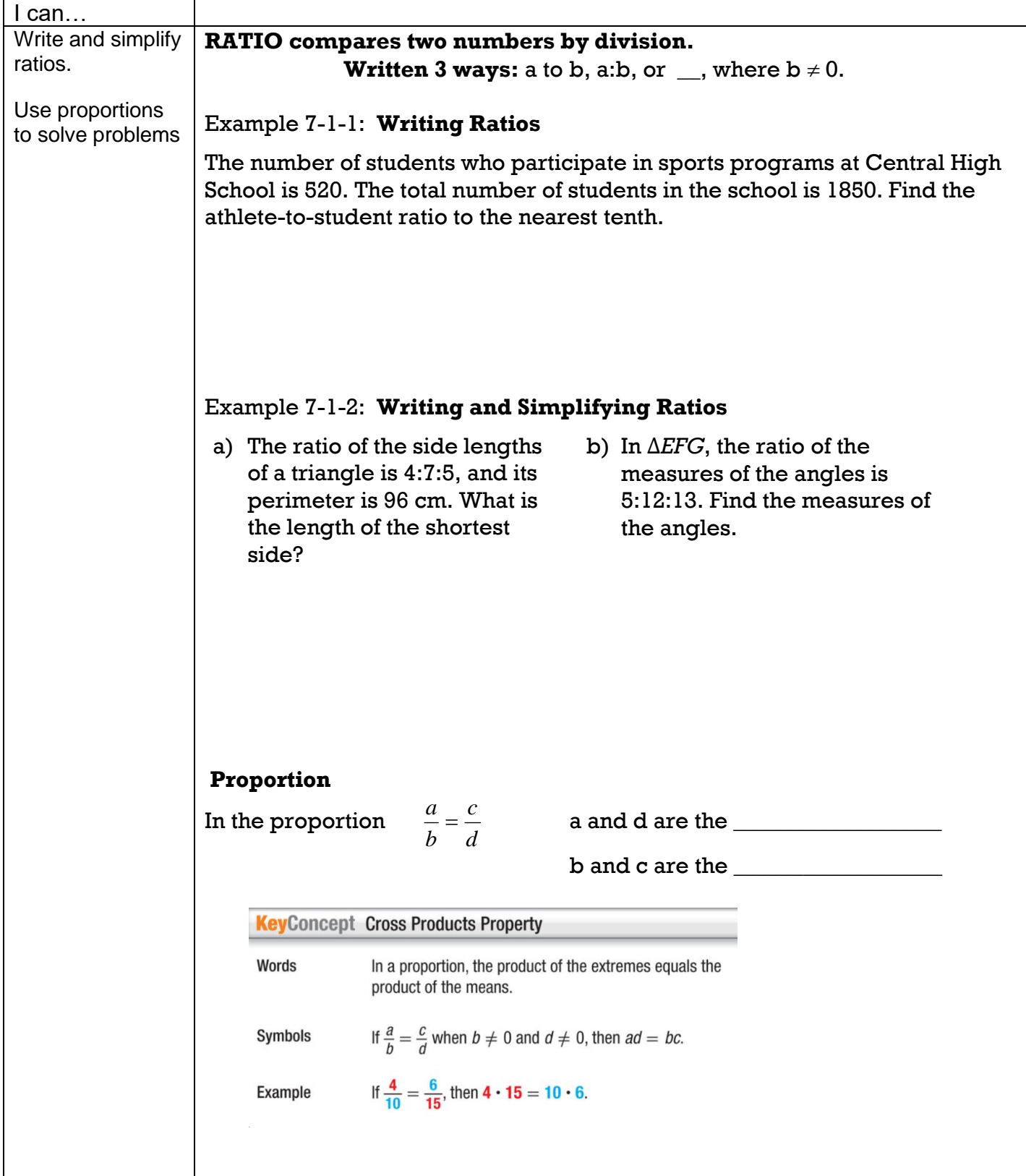

### **Example 7-1-3: Solving Proportions**

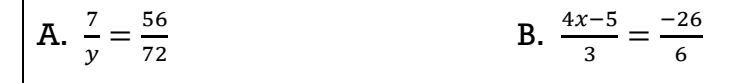

#### **Example 7-1-4: Using Properties of Proportions**

Given that  $18c = 24d$ , find the ratio of  $d$  to  $c$  in simplest form.

### **Example 7-1-5: Real World Application**

Monique randomly surveyed 30 students from her class and found that 18 had a dog or a cat for a pet. If there are 870 students in Monique's school, predict the total number of students with a dog or a cat.

### **Key**Concept Equivalent Proportions

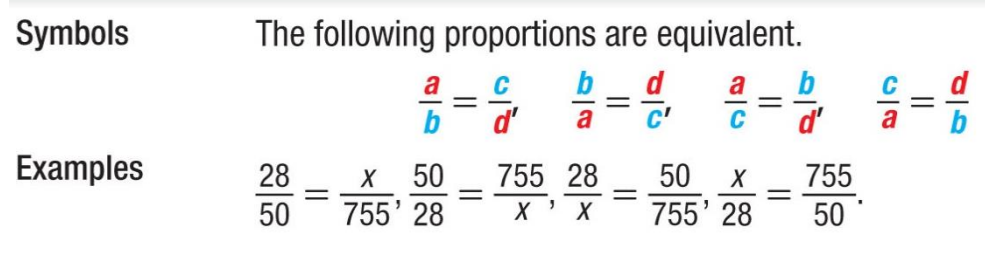

### **7-2 Ratios in Similar Polygons**

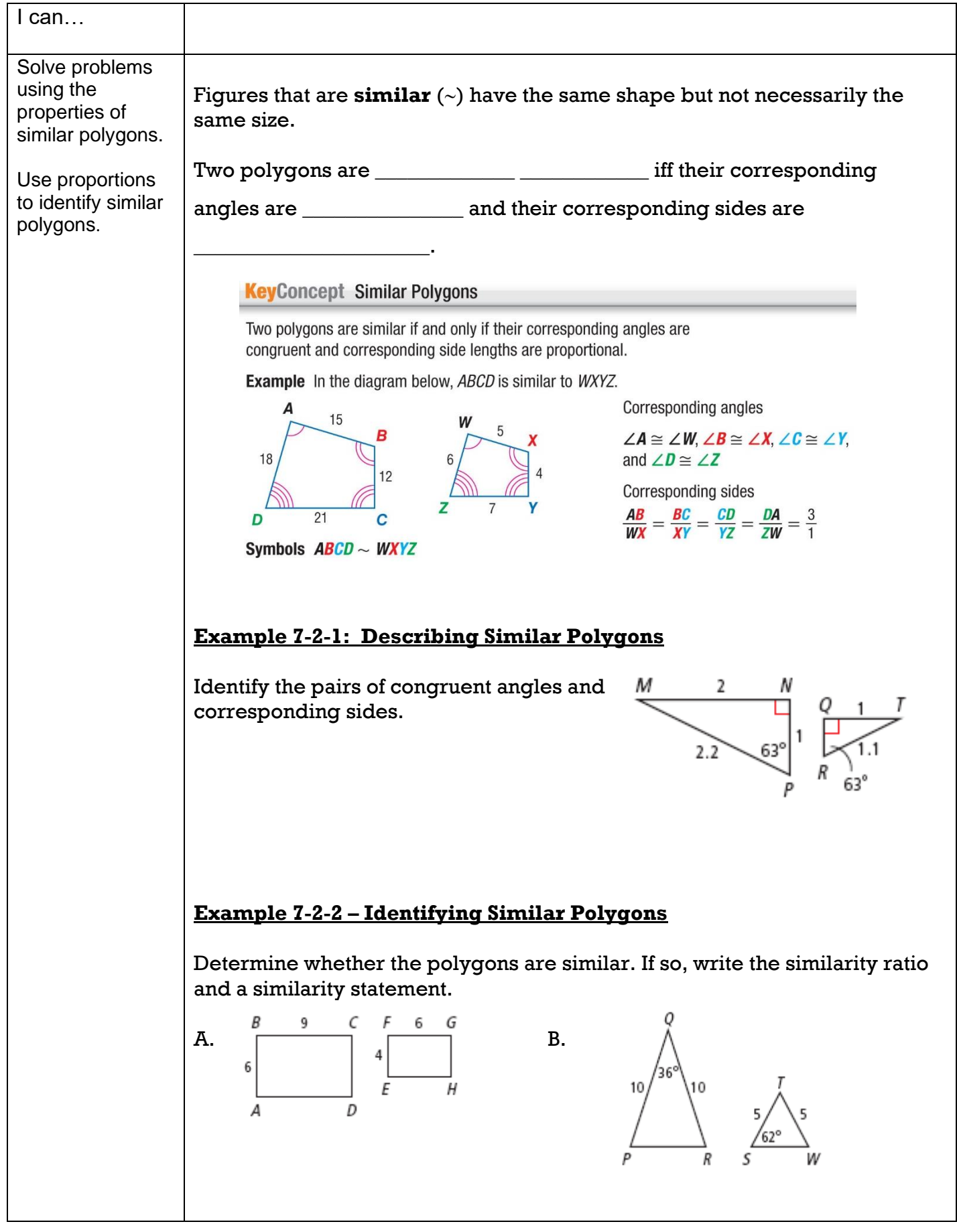

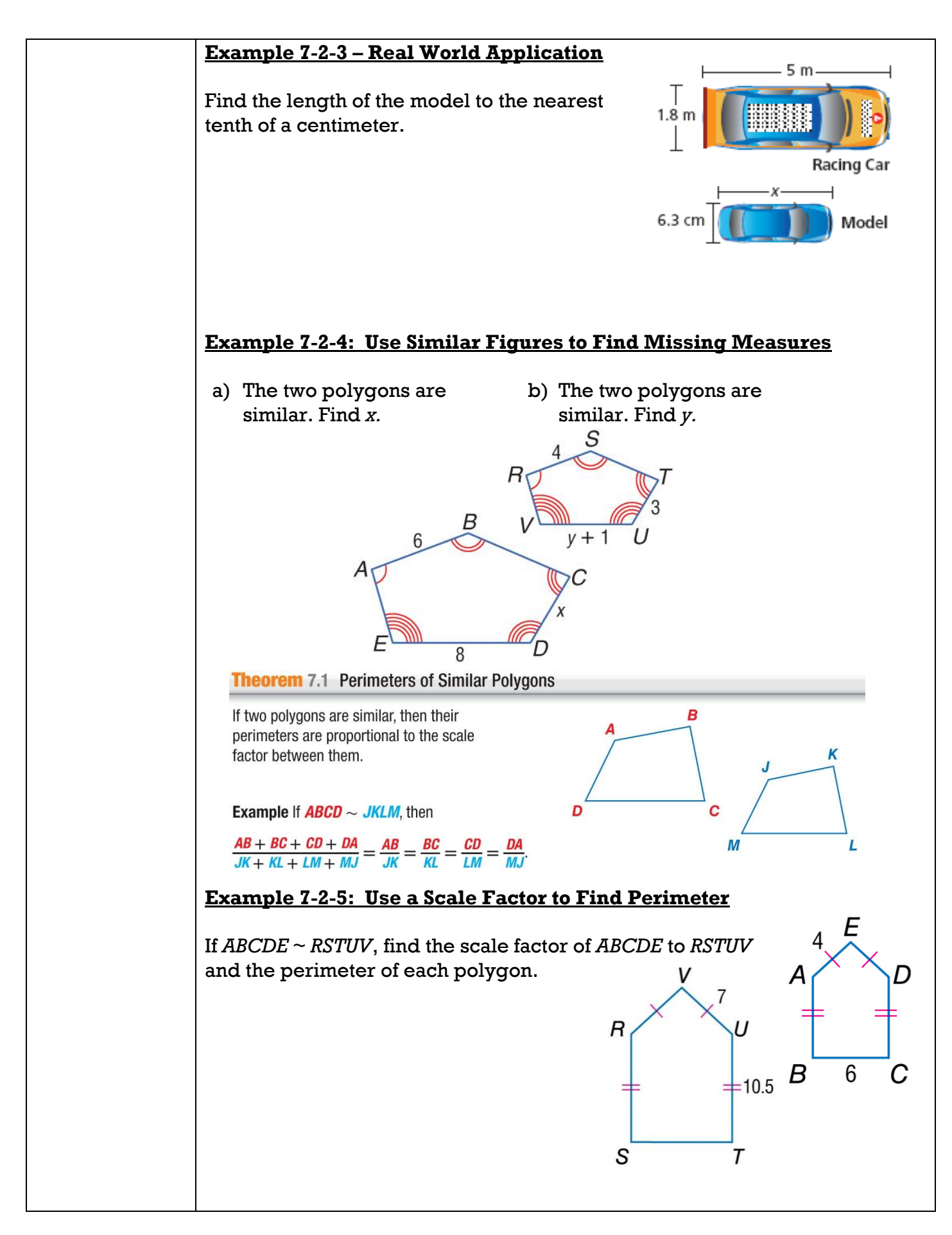

### **7-3 Similar Triangles**

#### I can…

Use congruence and similarity criteria for triangles to solve problems.

Use congruence and similarity criteria for triangles to prove relationships in

#### **Postulate 7.1 Angle-Angle (AA) Similarity**

If two angles of one triangle are congruent to two angles of another triangle, then the triangles are similar.

**Example** If  $\angle A \cong \angle F$  and  $\angle B \cong \angle G$ , then  $\triangle ABC \sim \triangle FGH$ .

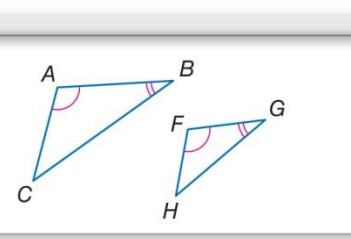

geometric figures.  $\vert$  Example 7-3-1: Determine whether the triangles are similar. If so, write a similarity statement. Explain your reasoning.

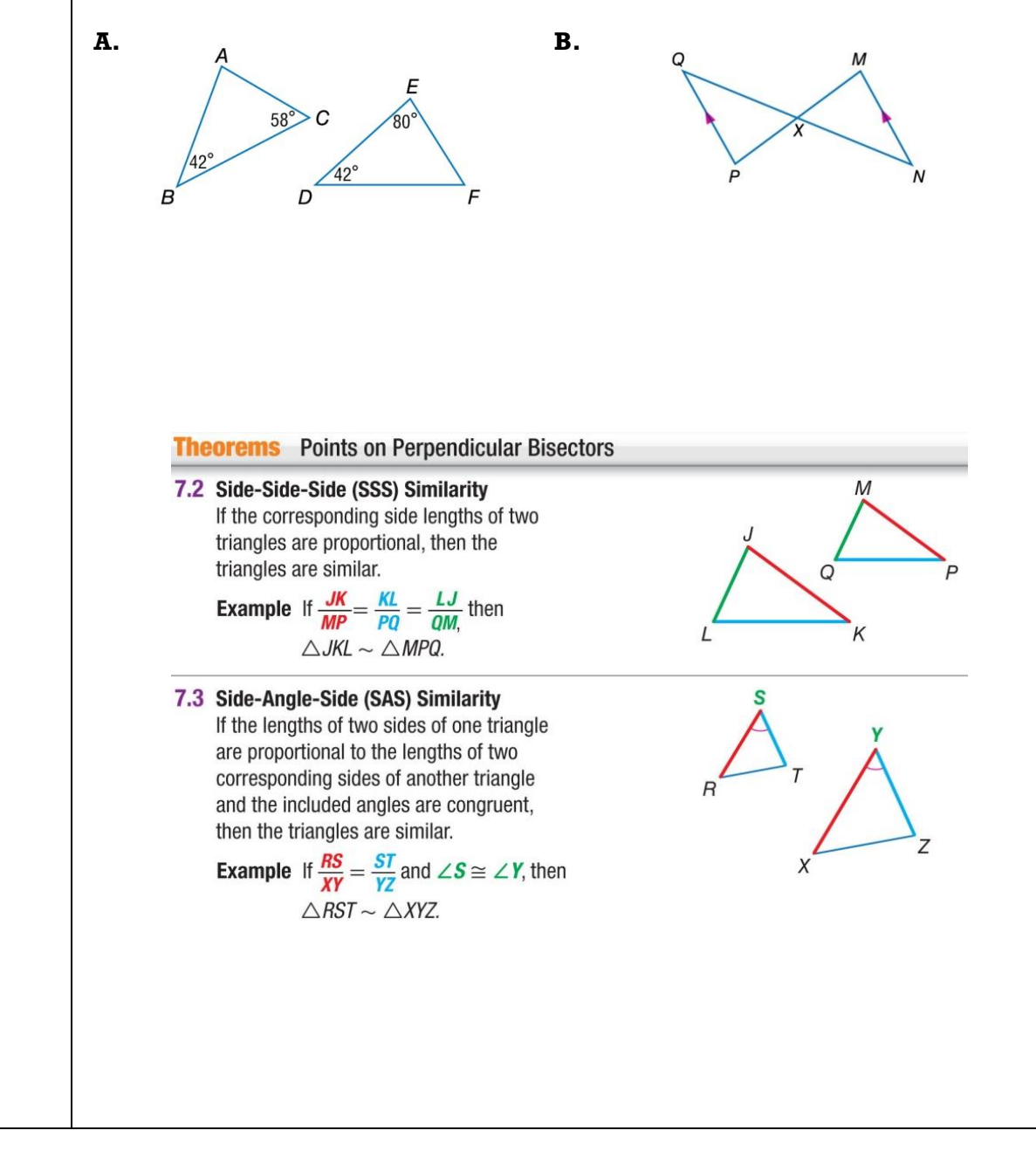

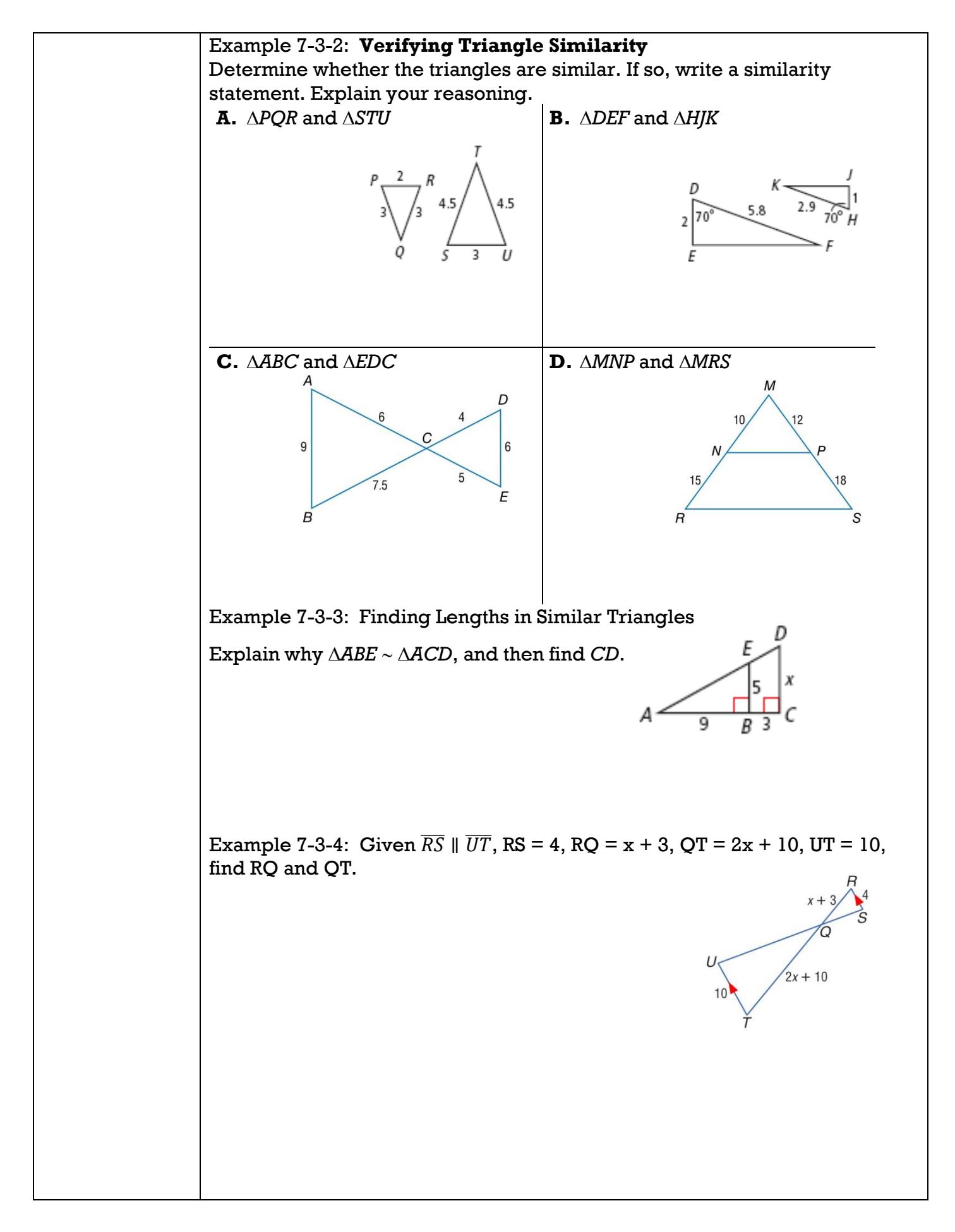

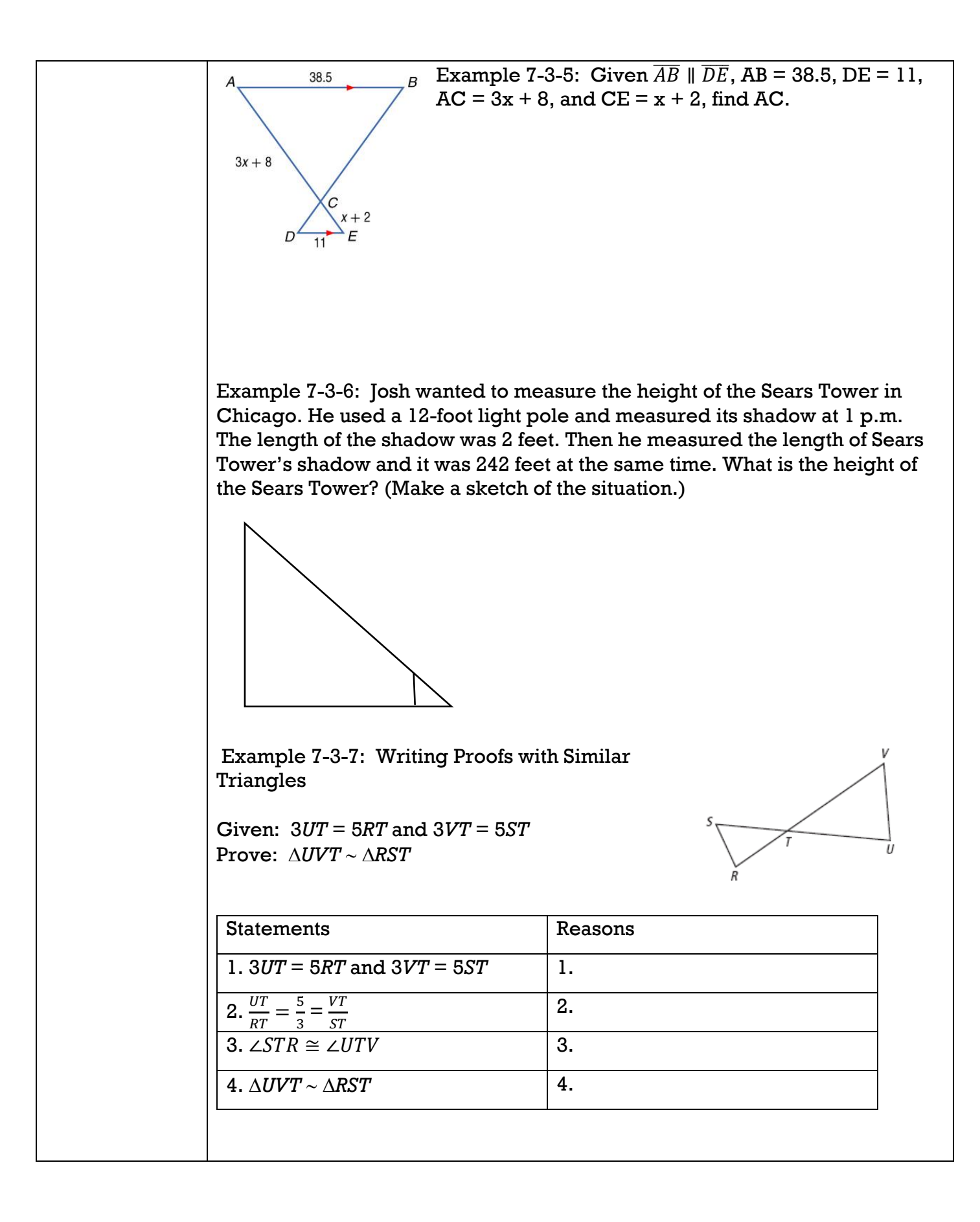

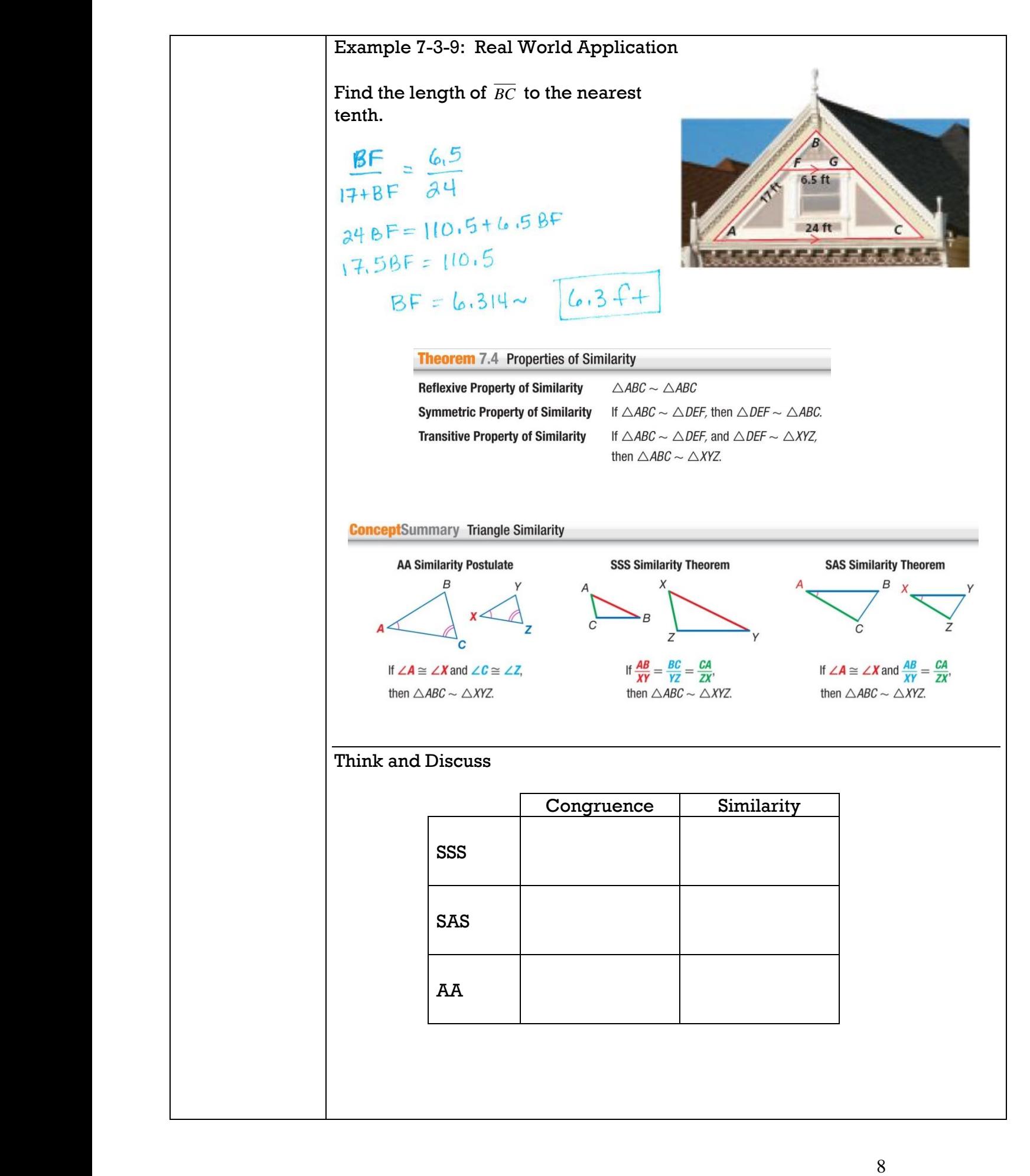

### **7-4 Applying Properties of Similar Triangles**

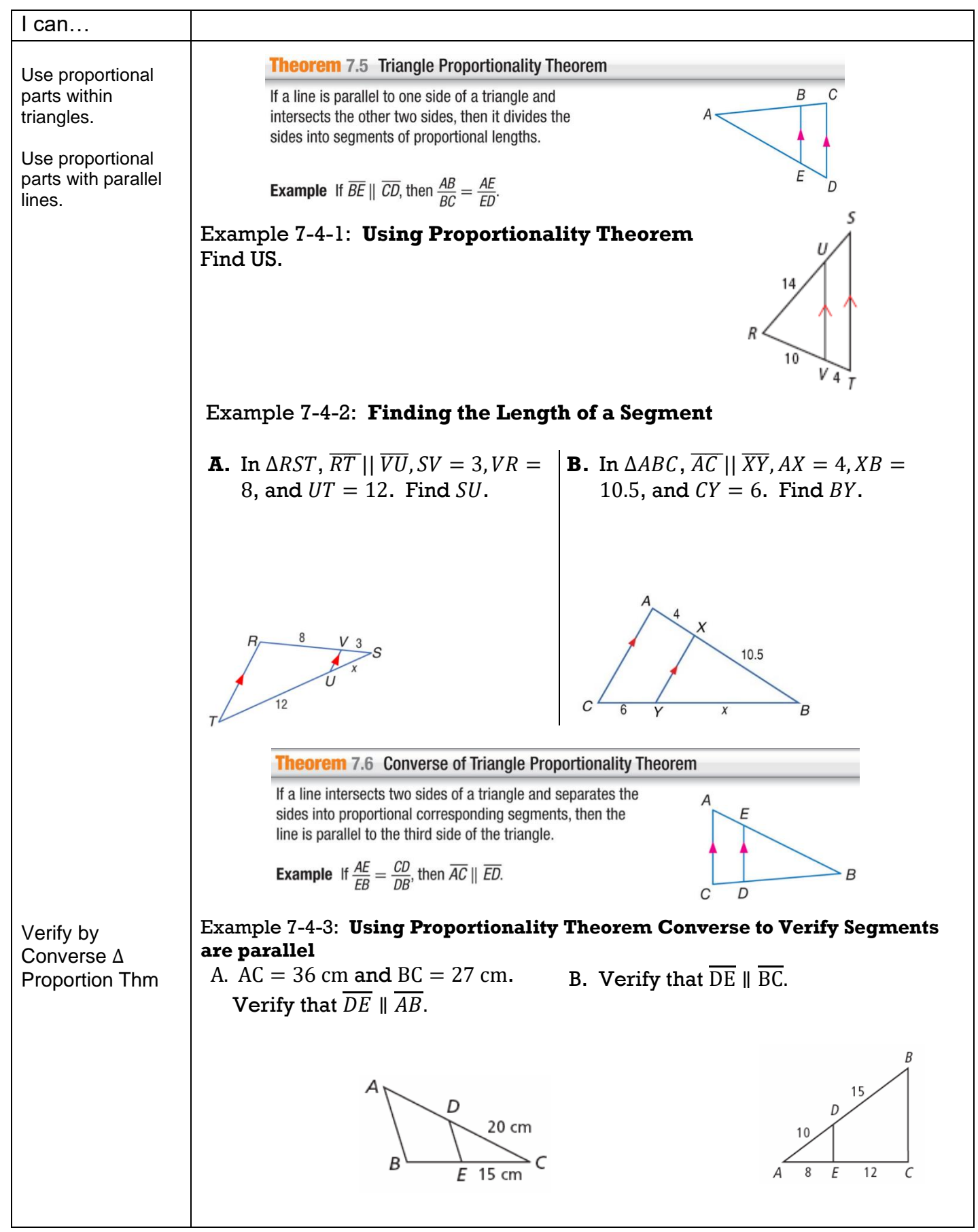

#### **Corollary** 7.1 Proportional Parts of Parallel Lines

If three or more parallel lines intersect two transversals, then they cut off the transversals proportionally.

**Example** If 
$$
\overline{AE}
$$
 ||  $\overline{BF}$  ||  $\overline{CG}$ , then  $\frac{AB}{BC} = \frac{EF}{FG}$ 

**Corollary** 7.2 Congruent Parts of Parallel Lines

If three or more parallel lines cut off congruent segments on one transversal, then they cut off congruent segments on every transversal.

**Example** If  $\overline{AE}$  ||  $\overline{BF}$  ||  $\overline{CG}$ , and  $\overline{AB} \cong \overline{BC}$ , then  $\overline{EF} \cong \overline{FG}$ .

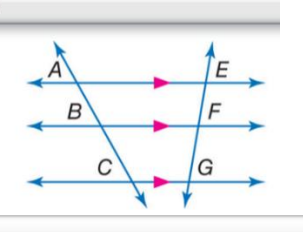

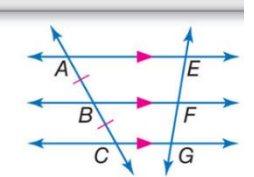

Example 7-4-4: **Using Proportional Segments of Transversals**

In the figure, Davis, Broad, and Main Streets are all parallel. The figure shows the distances in between city blocks. Find *x*.

### Example 7-4-5: **Using Proportionality Theorems**

Suppose that the artist decided to make a larger sketch of the trees. In the figure, if *AB* **=** 4.5 in., *BC* **=** 2.6 in., *CD* **=** 4.1 in., and *KL* **=** 4.9 in., find *LM*  and *MN* to the nearest tenth of an inch.

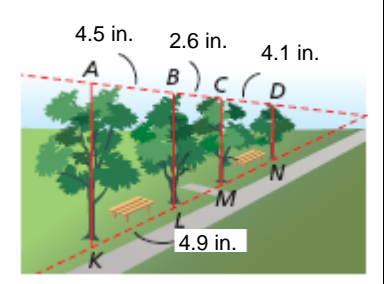

Broad

 $1<sup>5</sup>$ 

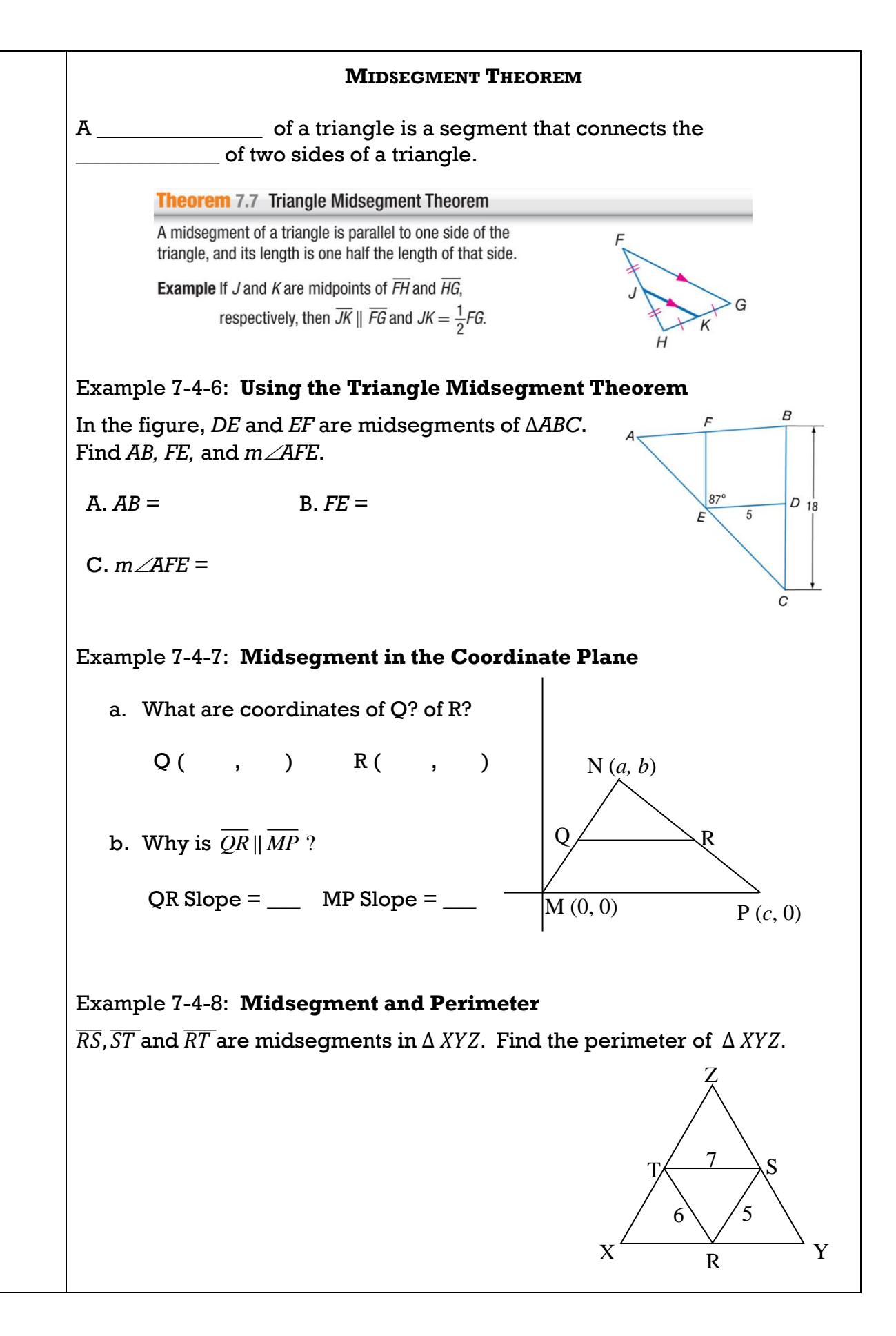

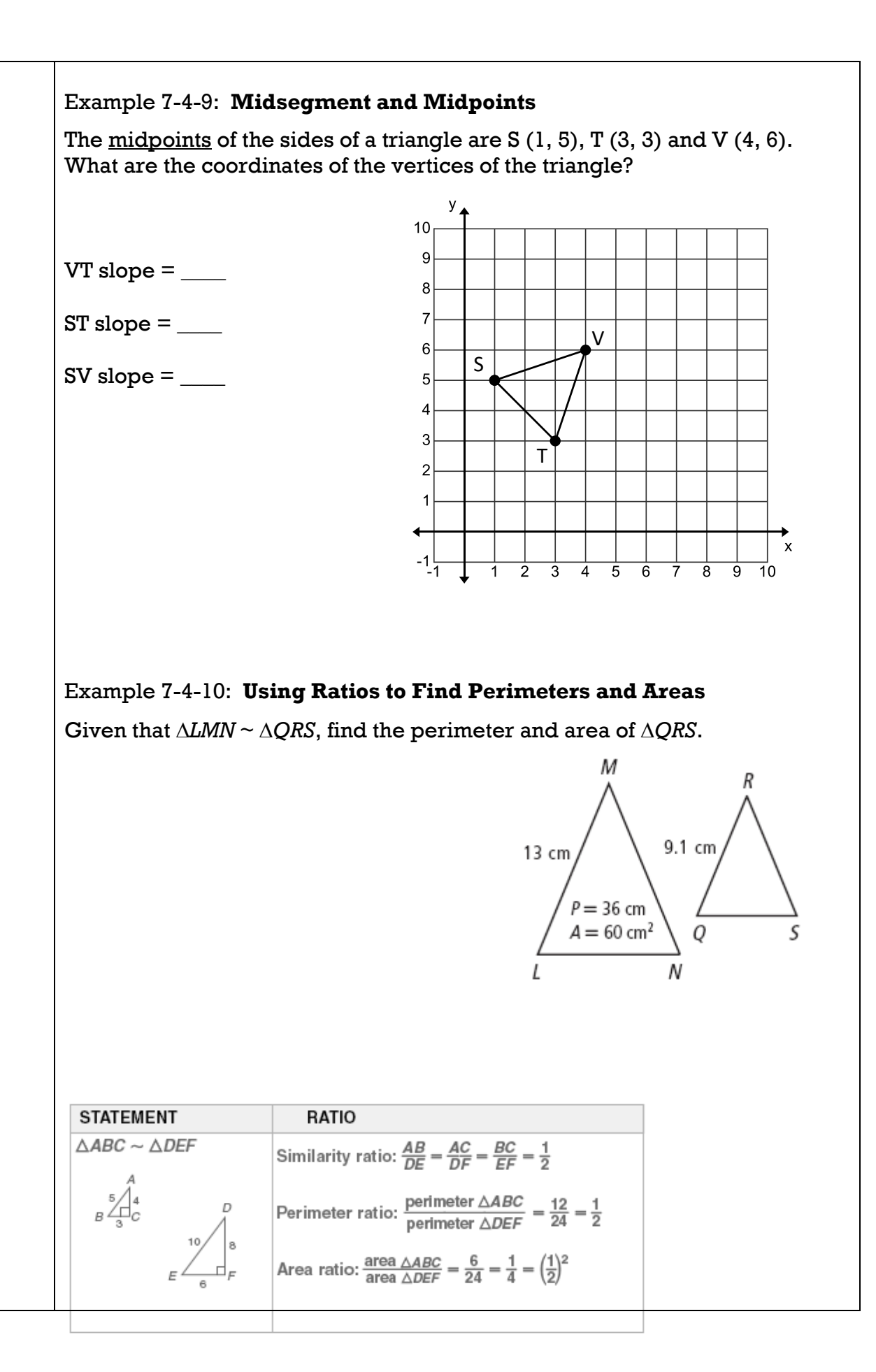

#### $12$

# **7.6 & 9.6 Dilations and Similarity**

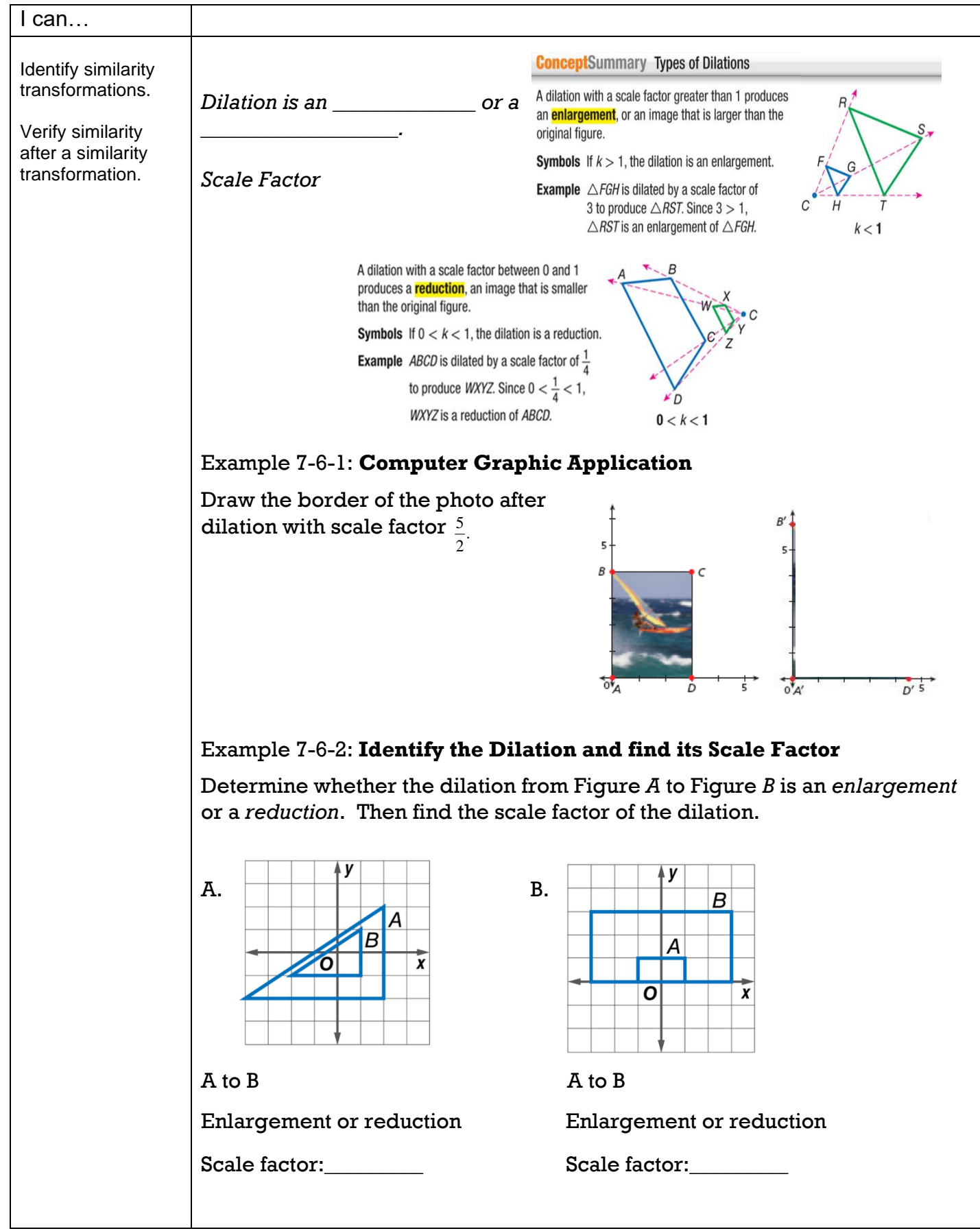

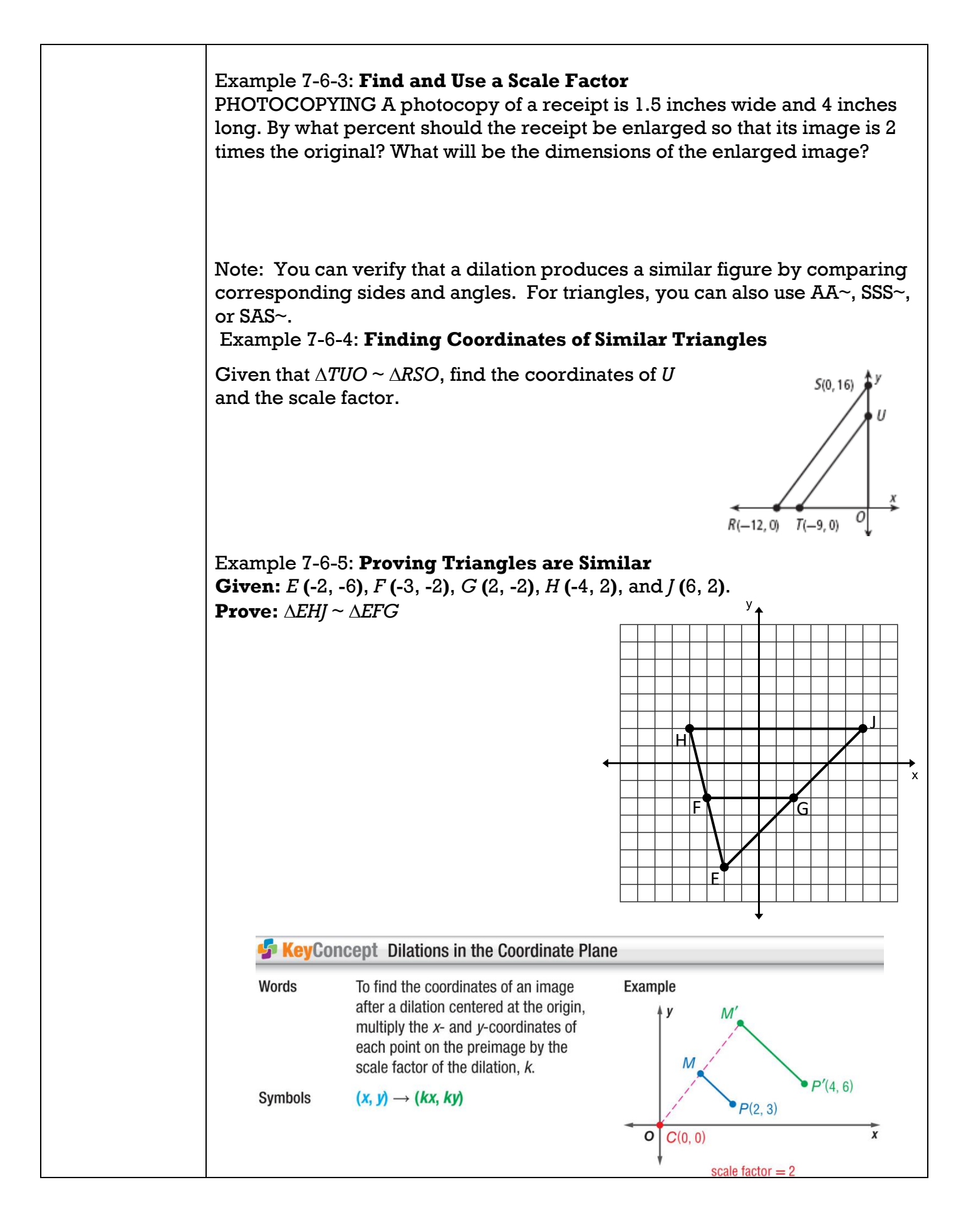

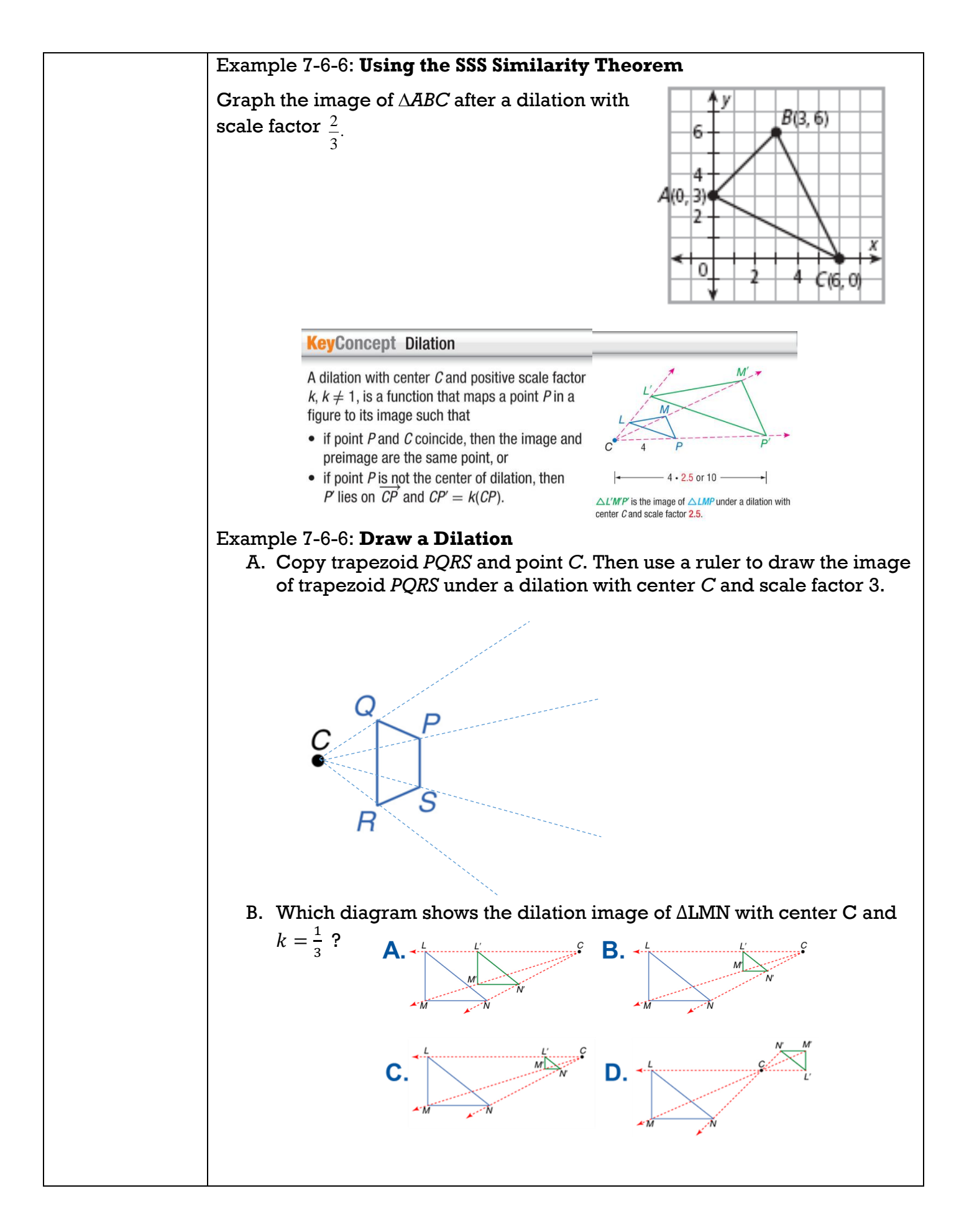

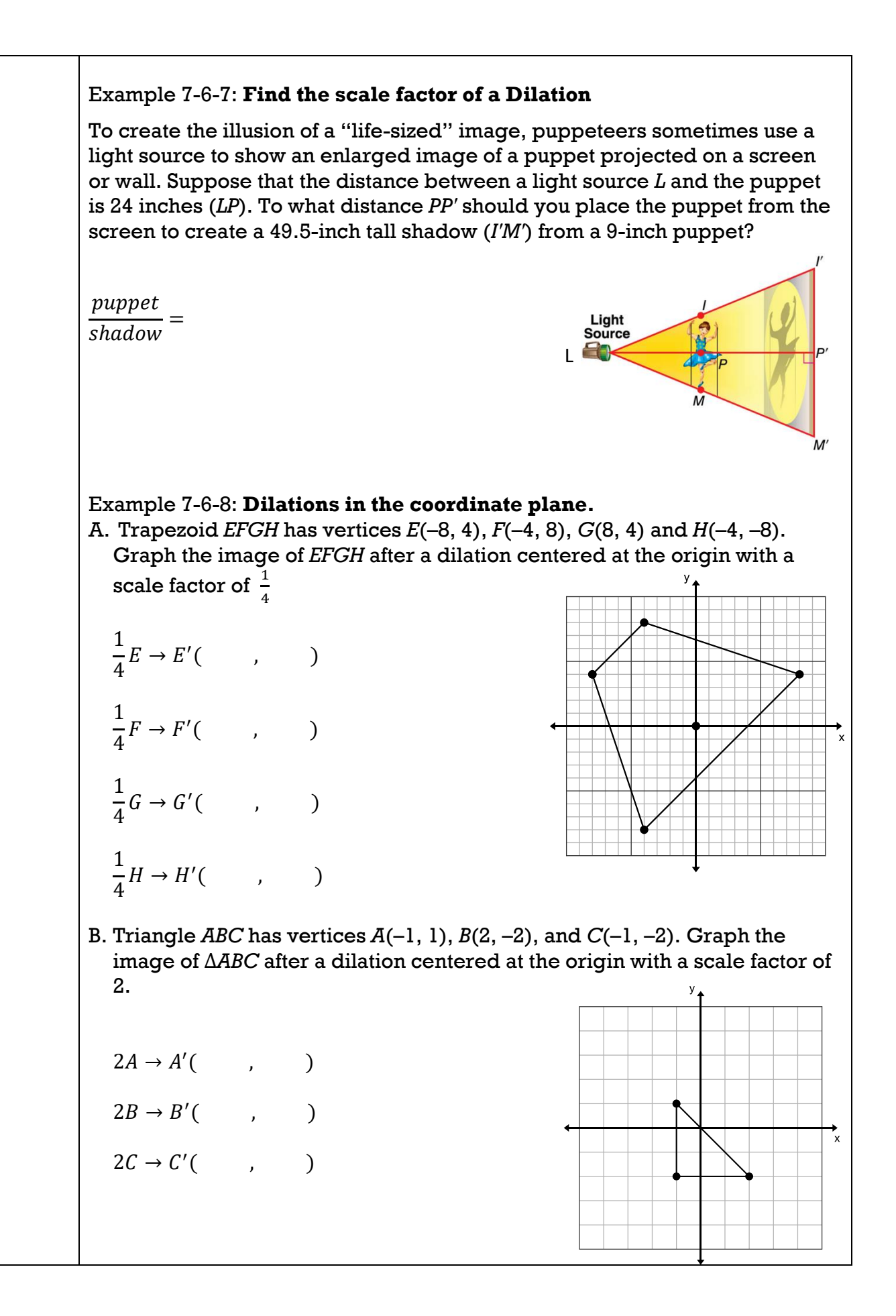